اجوبة مادة الصيانة

س4: عرف: الجبهات، العواصف الحرارية، المتوسط المطرى، الطاقة الحركية.

الجبات **Fronts** الجبي<mark>ة هي سطح او منطقة أنتقالية تفصل بين كتلتين هوائيتين مختلفتين في</mark><br>ا الخواص ، ويكون هذا السطح مائلاً يتراوح طول مقطعة على سطح الارض بين ٨٠-<br>الخواص ، ويكون هذا السطح مائلاً يتراوح طول مقطعة على سطح الارض بين ٨٠-۸۰۰ کم

۲- عواصف حرارية **Thermal storms** بنكون هذا النوع نتبجة تسخين الكتل الهوائية القريبة من سطح الارض او سطح الماء سَبَبَ نَعْرَضُهَا الى كَمْيَةِ مَعِينَةٍ مِنَ الْحَرَارَةِ الْمُشْمَةِ , إِنْ تَلْكَ الْكِتْلَةِ الهوائية سنصعد الى الاعلى بسبب انخفاض كثافتها ونبرد نتيجة الهواء المحيط بها ، عندما تبرد الى حد النكائف تنكون الغبوم.

**Average Rainfall** ١ – طريقة المتوسط المطري تعتبر أبسط الطرق في أيجاد معدل المطر، وتتلخص هذه الطريقة باخذ المتوسط الحسابي لما تسجله مقاييس المطرفي المساحة المدروسة . تعطي هذه الطريقة نتائج أيجابية في الاراضي المستوية ونتأثج غير دقيقة عندما تغطـي مقاييس المطرمسـاحات غيرمتسـاوية .

يمكن النعبير عن المطر بطريقة المتوسط المطري بجمع كميات المطر للمحطات المثبتة في المنطقة وتقسيمها على عدد المحطات , وهنا ينبغني أهمال جميع المحطات المحيطة بالمساحة .

**Kinetic Energy** 

الطاقة الحركبة

<mark>أن الزخم الذي تسقط فيه قطرة</mark> مطر يُولد طاقة بما يعادل نصف كتلتها في مربع <mark>سرعتها . وتعتبر هذه الطاقة هائلة</mark> جداً اذ قدر أحد الباحثين بان الطاقة المتولدة نتيجة <mark>السقوط تعادل ١٠</mark> أرك لكل سنتيمتر مربع وهذهِ الطاقة كافية لبد عملية التعرية

**السؤال االول ( -1 ماذا نقصد بمفهوم صيانة التربة والمياه ؟ وما هي أوجهها ؟ يقصد بصيانة التربة كيفية ادارة التربة وحسن استغاللها للحصول على انتاج عالي. وتأخذ االوجه التالية: -1 السيطرة على التعرية. -2 الري. -3 البزل .** 

- **-4 السيطرة على الفيضانات.**
- 
- **-5 المحافظة على رطوبة التربة. -6 تطوير الموارد المائية**

2- ارسم مخططاً توضح فيه عناصر معادلة الموازنة المائية كون العوامل الداخلة في المعادلة فقط مياه الامطار وبكمية **1000 وحدة.** 

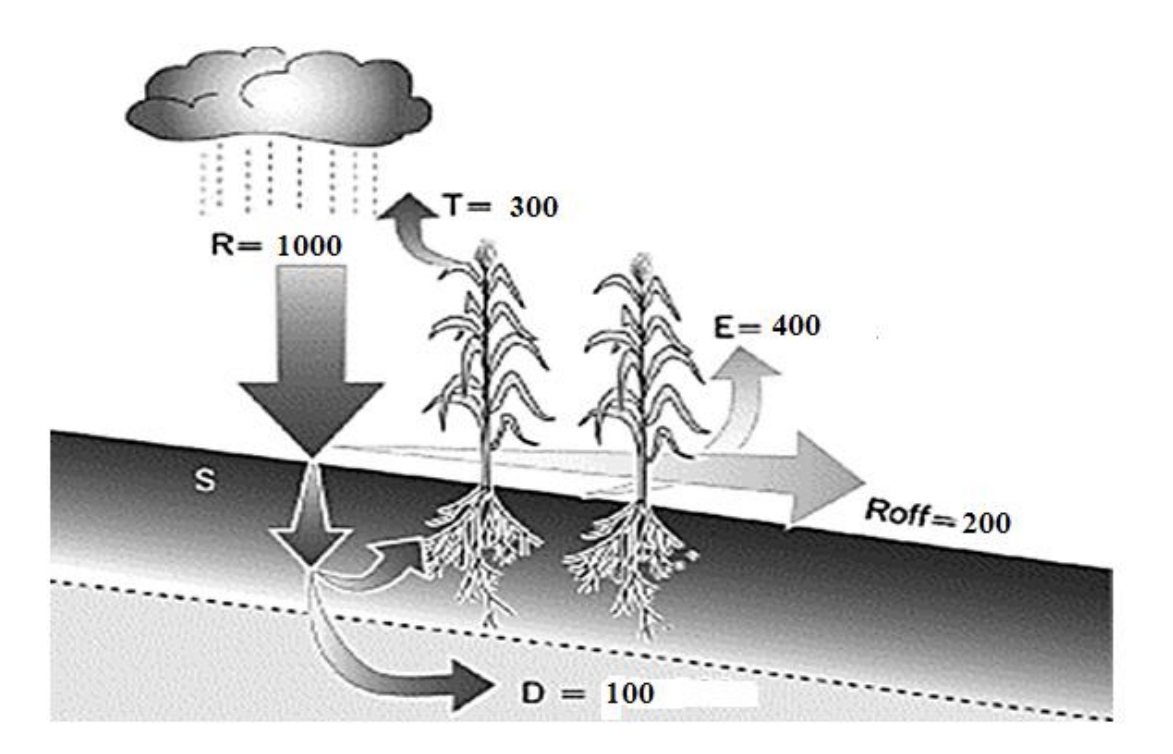

السؤال الثاني ( **أمأل الفراغات التالية:**

- **أ- ان الجبهة ---الباردة -- تكون على شكل جبهة من السحب الرعدية مصحوبة بالرياح العاصفة وفي الجبهة --الدافئة---- يسقط المطر على نطاق واسع ولساعات طويلة بسبب بطئ حركتها.**
	- **ب- اذا كانت قراءة مقياس المطر االعتيادي 25 مم فان كمية المطر الساقطة .------0.25---**
	- **ج- تحديد العاصفة الفياضة في المعادلة العامة يعتمد على \_\_\_\_ا لزمن والكمية\_\_\_\_ و كمية المطر اكبر من \_\_\_+5 0.25 ت\_\_\_\_\_.**
		- **د - يتم التنبؤ بالعواصف المطرية من خالل ------البيانات المناخية السابقة.--------**

**ان توالي عمليات التعرية في األ ارضي السورية ولقرون عديدة أدى الى ----انجراف الطبقة السطحية .------** 

السؤال الثالث ( -3 **نستخرج قيمة سيح الذروة للظروف القياسية )P ) عن طريق العالقة بين ومجموع عوامل السيح )45( وكذلك قيمة F عامل فترة ( مساحة الجابية )81000\10000=8.1 هكتار 3 عودة العاصفة المطرية : P = 0.84 م \ثا, F لفترة عودة 50 سنة = .1.4**

**q = P R F = 0.84\* 0.1 \* 1.4 = 0.1176 m3/sec**

**-1 حدد نوع العاصفة المطرية ) فياضة ام ال ( من المعلومات المطرية التالية : الكمية مم : ,4 ,19 ,30 ,55 .60 الزمن: 15 د, 30 د, 2 س, 3س, 24 س, على التوالي. غيرفياضة- الكمية اقل من 5مم, +5)0.25×30(= 12.5 مم – فياضة أو غير فياضة حسب كونكة. اذا كانت العاصفة لساعة او اكثر نطبق معادلة كونكة: شدة العاصفة= 30\2=15 مم\ساعة , )+5)0.25×ت(\ت(×60=)+5)0.25×2×60(\2×60(×60= 17.5 مم\ساعة –غير فياضة - شدة العاصفة= 55\3= 18.33 مم\ساعة , )+5)0.25×3×60(\3×60(×60= 16.67 مم\ساعة – فياضة- شدة العاصفة= 60\24= 2.5 مم\ساعة , )+5) 0.25×24×60(\24×60(×60= 15.21 مم\ساعة –غير فياضة-**

**-2 احسب معدل المطر مستعمال طريقة المتوسط المطري وطريقة تايسون )معدل المطر الموزون( من المعلومات التالية: المساحة : ,50 ,15 ,20 18 دونم . كمية المطر: ,50 ,20 ,25 22 مم على التوالي. P=(P1+P2+…+Pn)/n = (50+20+25+22)/4 = 29.25 mm P=(A1P1+A2P2+…+AnPn)/A = ((50\*50)+( 15\*20)+(20\*25)+(18\*22))/(50+15+20+18) = 35.88 mm**

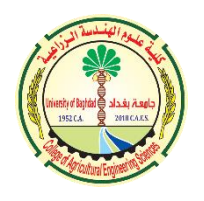

قسم مكافحة التصحر

**اسم المادة: تطبيقات في الحاسوب 2 / المرحلة االولى / الفصل الربيعي /2022 2023 – الدور االول مالحظة / االجابة عن خمس اسئلة ) لكل سؤال عشر درجات(**

ـــــــــــــــــــــــــــــــــــــــــــــــــــــــــــــــــــــــــــــــــــــــــــــــــــــــــــــــــــــــــــــ ــــــــــــــــــــــ

**س1 )عرف اآلتي: -1االختراق االلكتروني -2 نظام التشغيل -3 تراخيص البرامج -4 Worm -5bar Task س 2( )اجب بكلمة صح او خطأ على كل من العبارات اآلتية مع تصحيح الخطأ ان وجد : -1 Peek Aeroخاصية لتصغير الويندوز الموجودة على سطح المكتب بشكل اسرع. -2 Sleep ايقاف مؤقت للحاسوب مع حفظ البرامج المفتوحة في RAM. -3 المجلد هو اصغر مكون برمجي تخزن فيه اسم وموقع الملفات والبرامج وتكون على شكل رموز او صور صغيرة. -4 Adwareهي برامج مصممة خصيصا لجمع المعلومات الشخصية. -5 الفايروس الذي تكون الية عمله مرفق مع برنامج آخر horse Trojan. س 3( اختر االجابة الصحيحة لكل مما يأتي : -1 من جرائم الملكية الفكرية :** 

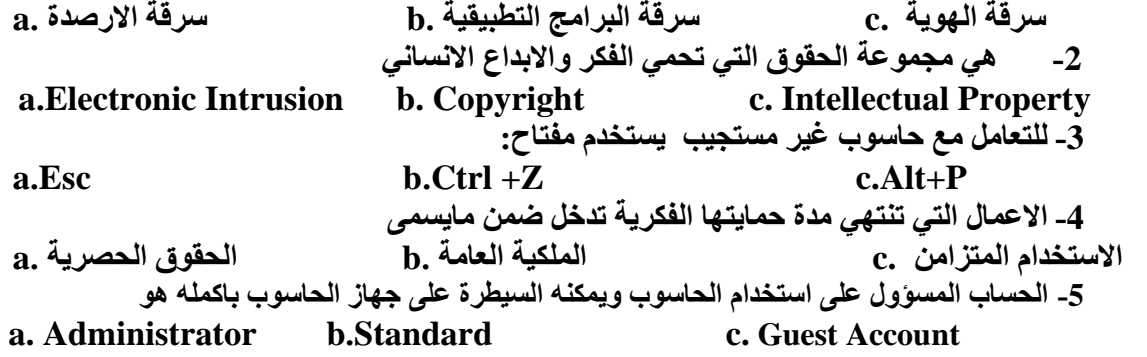

**س4) اكمل الفراغات اآلتية: -1 يحتوي سطح المكتب على ايقونات اساسية هي ------------------ و------------------ . -2 مصادر االختراق االلكتروني نوعان هما --------------------- و----------------- . -3 تتضمن قائمة Start ------------------ ، ------------------ . -4 امتداد ملفات وورد)Word )2010 هو ------------ وامتداد ملفات االكسل هو ---------- ------ -5 من صفات الفايروسات ------------------- و------------------ س5) اجب عن ما يأتي : -1 اذكر خمسا من الخطوات الالزمة للحماية من عملية االختراق االلكتروني. -2 ماهي المميزات الجديدة في نظام 7 Windows عدد خمسا منها .** 

**-3 ماهي االضرار الناتجة من فايروسات الحاسوب اذكرها بالتفصيل .** 

 **س6) كيف يتم عمل اآلتي )اكتب مسار الوصول( : -1 تنظيف قرص معين. -2 اضافة طابعة جديدة. -3 استعادة ملف محذوف. -4 اعادة تسمية ملف معين من خالل لوحة المفاتيح. -5 تغيير الوقت والتاريخ .** 

 **أستاذ المادة : م. م منى عبد الفتاح أحمد رئيس القسم : أ.د عبد الغفور ابراهيم حمد** 

**مع تمنياتنا لكم بالنجاح**

الاجوبة النموذجية (1)

### **س1 )عرف اآلتي:**

-1 االختراق اإللكتروني Intrusion Electronic: هو قيام شخص غير مخول أو أكثر بمحاولة الدخول (الوصول) الكترونيا إلى الحاسوب أو الشبكة عن طريق شبكة الإنترنت وذلك بغرض اإلطالع، والسرقة التخريب والتعطيل باستخدام برامج متخصصة.

-2 نظام التشغيل : مجموعة من البرامجيات التي تسيطر وتخاطب المكونات المادية للحاسوب، وتوفر مجموعة من الخدمات المشتركة للبرامجيات التي تحمل بعده وتختلف مهام نظم التشغيل باختالف أنواع وأحجام الحاسوب

3- تراخيص البرامج (Software license) وهي وثيقة قانونية تحكم استعمال أو إعادة توزيع البرامجيات المحمية بحقوق النسخ. إذ خضع استخدام برامج الحاسوب لاتفاقية التراخيص التي هي بمثابة عقد بين المستخدم وبين الجهة المنتجة للبرامج.

-4 الدودة )Worm): نتشر فقط عبر الشبكات واإلنترنت مستفيدة من قائمة عناوين البريد اإللكتروني )مثل تطبيق برنامج التحدث الماسنجر Messenger)، فعند إصابة الحاسوب يبحث البرنامج الخبيث عن عناوين الأشخاص المسجلين في قائمة العناوين ويرسل نفسه إلى كل الأشخاص في القائمة مما يؤدي إلى انتشاره بسرعه عبر الشبكة .

---5 شريط المهام bar Task هو الشريط األفقي الطويل ) عادة ما يكون أزرق اللون( الموجود في أسفل الشاشة. وشريط المهام يكون ظاهراً طوال الوقت بخالف سطح المكتب الذي يمكن أن يختفي وراء الويندوز المفتوحة (علماً أن انه يمكن إخفاءه أو تغير مكانه).

**س 2( )اجب بكلمة صح او خطأ على كل من العبارات اآلتية مع تصحيح الخطأ ان وجد :**  . Aero shake ….. خطأ -1 -2 صح -3 خطأ .....االيقونة 4- خطأ ..... ملفات التجسس ( spy wares ) -5 صح **س 3( اختر االجابة الصحيحة لكل مما يأتي :**  -1سرقة البرامج التطبيقية .b c. Add Printer -2 a . Esc -3 -4 الملكية العامة .b a.Administrator Account -5

**س4) اكمل الفراغات اآلتية:**  -1األيقونات األساسية المستندات Documents My ، الحاسوب Computer My، سلة Recycle Bin المحذوفات -2 مصادر متعمدة ومصادر غير متعمدة -3 كافة البرامج و حقل البحث عن البرامج والمجلدات xls: و doc: -4 -5 القدرة على التناسخ واالنتشار 2 Replication ربط نفسها ببرنامج آخر يسمى الحاضن )المضيف (Host-3 يمكن أن تنتقل من حاسوب مصاب آلخر سليم.

**س)5 اجب عن ما يأتي :** 

**- أهم الخطوات الالزمة للحماية من عمليات االختراق :**

1 استخدام نظم تشغيل محمية من الفايروسات كنظم يونكس ولينكس ومشتقاتها وتم بناء هذه النظم بحيث ال يمكن ان يدخل اليها أي برنامج خارجي إال بموافقة وعلم المستخدم

2 تثبيت البرامج المضادة أو المكافحة للفايروسات ) Antivirus )مثل , Norton )و برنامج التجسس Avira) McAfee, أذات الإصدار ات الحديثة الإصديات المحديثة (Antispyware Kaspersky, مكافحة ملفات وتحديث النسخة.

.3 االحتفاظ بنسخ للبرامجيات المهمة مثل نظام التشغيل ويندوز وحزمة أوفيس ونسخة من ملفات المستخدم.

.4علم فتح أي رسالة أو ملف ملحق ببريد إلكتروني وارد من شخص غير معروف للمستخدم، أو الملفات ذات امتدادات غير المعروفة.

.5تثبيت Password كلمة سر علم على الحاسوب والشبكة الالسلكية الخاصة بالمستخدم مع تغييرها كل فترة، وعدم السماح إال للمستخدمين الموثوقين باالتصال واستخدام الحاسوب.

6 عدم تشغيل برامجيات الألعاب على نفس الحاسوب الذي يحتوي البيانات والبرامجيات المهمة، لأنها تعد من اكثر البرامجيات تداولأ بين الأشخاص والتي تصاب بالفايروسات.

**- المميزات فيما يخص البرامج واألدوات الجديدة** 

اهم المميزات الجديدة في ويندوز 7 تظهر الويندوز اكثر ترتيب وتنظيم تساعد المستخدم على ترتيب الويندوز على سطح المكتب مع ثلاثة طرق جديدة وبسيطة لكنها قوية تسم Aero Shake, Arena. يمكن استخدام "االهتزاز" Shake Aero "لتصغير الويندوز الموجودة على سطح المكتب بشكل أسرع. وذلك بالنقر فوق شريط عنوان النافذة ثم سحب (أو) هز) النافذة للخلف وللأمام بسرعة ليتم تصغير الويندوز األخرى المفتوحة.

تستخدم المحاذاة Snap لتنظيم الويندوز الموجودة على سطح المكتب وتغيير حجمها بحركة ماوس بسيطة وبشكل أسر ع على جانب سطح المكتب أو توسيعها عمودياً بطول الشاشة بالكامل، أو تكبير ها لملء سطح المكتب بأكمله

- - خلفيات Background or Wallpaper سطح المكتب جديدة وكثيرة، ويمكن عمل شرائح لسطح المكتب تعرض بانتظام، والذي يعرض سلسلة من الصور الخاص بالمستخدم

تم إعادة تصميم شريط المهام بالكامل للحصول على المزيد من السهولة في التعامل وبسرعه كبيرة مثل خاصية قوائم االنتقال السريع Lists Jump وهي طريقة سريعة للوصول إلى أحدث الملفات التي تم استخدامها في برنامج ما وذلك من خالل الضغط برد الماوس األيمن على ذلك البرنامج في شريط المهام

- شكل شريط المهام في ويندوز 7 شبيه شريط التشغيل السريع Launch Quick في النسخ نسخة من السابقة من الويندوز وعند تشغيل برنامج جديد يضاف رمز البرنامج إلى شريط التشغيل، وعند تشغيل أكثر من نسخة من البرنامج تجتمع كلها تحت ذلك الرمز. لالنتقال بين نسخ الحالية يكفي وضع مؤشر الماوس فوقها ليعرض نظام التشغيل معاينة لكل : البرنامج أحد مربعات المعاينة استعادة تلك النافلة إلى الحجم الكبير. تتوفر الميزة ذاتها في آلية التنقل بين البرامج من خالل

-األدوات الذكية Gadgets يحتوي ويندوز 7 على برامج صغيرة تسمى األدوات الذكية، وهي توفر معلومات سريعة وتتيح إمكانية الوصول بسهولة إلى الأدوات المستخدمة بشكل متكرر ، على سبيل المثال، يمكن استخدام الأدوات الذكية في عرض شرائح صور أو عرض عناوين الأخبار المحدثة باستمرار . ومن الأدوات الذكية المضمنة في ويندوز 7 "التقويم" و"الساعة" و"الطقس" و"العناوين الرئيسية لموجز ويب" و"عرض الشرائح" و " لغز الصور ..

**- األضرار الناتجة عن فايروسات الحاسوب**

1 تقليل مستوى إداء الحاسوب

.2 إيقاف تشغيل الحاسوب وإعادة تشغيل نفسه تلقائياً كل بضع دقائق أو إخفاقه في العمل بعد إعادة التشغيل.

3 تعذر الوصول إلى مشغلات الأقراص الصلبة والمدمجة (وحدات الخزن) وظهور رسالة تعذرالحفظ لوحدات الخزن

> 4 حذف الملفات أو تغيير محتوياتها. 5 ظهور مشاكل في التطبيقات المنصبة وتغير نوافذ التطبيقات والقوائم والبيانات. .6 تكرار ظهور رسائل الخطأ في أكثر من تطبيق. .7 إفشاء معلومات وأسرار شخصية هامة.

**س6) كيف يتم عمل اآلتي )اكتب مسار الوصول(** 

-1 حذف ملف \ مجلد نحدد الملف – ننقر بالزر االيمن على على ايقونة المجلد –يظهر مربع حوار نختار DELETE FILE منه .**-2 انشاء ملف \ مجلد** تختار ملف جديد مجلد Folder > New > File )أو من شريط المجلدات New

Folder سيظهر مجلد جديد Folder New باسم مظلل مع إمكانية كتابة اسم جديد ونضغط مفتاح**.** 

**-3استعادة ملف محذوف.**  . فتح سلة المهمالت Bin Recycle " . تحدد الملف الملفات المجلدات بزر الماوس االيسر تنقر بالزر األيمن على الملفات المؤشرة ونختار استعادة Restore. . يمكن استخدام اإليعاز استعادة Restore الموجود في شريط المجلدات في مجلد "سلة المحذوفات"

**-4اعادة تسمية ملف معين من خالل لوحة المفاتيح. 2F بعد التأشير على الملف -5تغيير الوقت والتاريخ**  ولتغـير التأشير على الساعة من ثم أجراء التغير أما بالكتابة أو استخدام المؤشرين وتتبع نفس الطريقة مع الدقائق والثواني، وعند االنتهاء نضغط على موافق Ok.

## **الحلول النموذجية لالمتحان النهائي – فيزياء التربة**

**المرحلة الثالثة – قسم مكافحة التصحر – الفصل الخريفي – 2023-2022**

**س:1 عرف مايأتي: )20 درجة(**

**.1 درجة األشباع:** هو يمثل حجم الماء بالنسبة لحجم المسامات والتي تكون مشغولة بالماء.

**.2 السعة الحرارية الكتلية:** وهي كمية الحرارة الالزمة لرفع 1 غم من المادة درجة مئوية واحدة ووحداتها هي سعرة / غم . درجة مئوية.

3. ن**سجة التربة:** وهي التوزيع النسبي لدقائق التربة الاولية غير العضوية (الرمل، الغرين، الطين) المكونة لجسم التربة ولها دالالت كمية ونوعية **.**

**.4 التبادل األيوني:** وهي عملية تبادل الكاتيونات في الطبقة الكهربائية المزدوجة وبين الكاتيونات الموجودة في المحلول الخارجي. ويعتمد عملية التبادل االيوني على كمية ونوع الطين.

5. معا**دن الطين نوع 2:1:** هو احد انواع معادن الطين ويحتوي على طبقتين تترا (tetrahedral) وطبقة واحدة أوكتا )octahedral)، وهذا النوع له لقابلية عالية على التمدد والتقلص.

**.6 ثباتية التجمعات:** هو مقياس لتعرض مجاميع التربة للقوى المطبقة خارجيًا أو العمليات الهدم مثل الماء أو قطرات المطر أو الهواء. وهو احد الطرق غير مباشرة لوصف بناء التربة

**.7 الجهد الكلي لماء التربة:** هو كمية العمل التي يجب القيام بها لكل وحدة كمية من المياه النقية من أجل نقل كمية ال حصر لها من الماء بشكل عكسي ومتساوي الحرارة من حوض من المياه النقية على ارتفاع محدد عند الضغط الجوي إلى مياه التربة (عند النقطة قيد النظر )، وهو يمثل مجموع الجهود الكلية لماء التربة.

**.8 الشد السطحي:** هو القوة المطلوبة لكل وحدة طول لسحب سطح السائل بعيدًا ، أو العمل المطلوب لكل وحدة مساحة لتوسيع السطح، وهي القوة التي تنشأ بين سطح السائل والهواء.

**.9 بيزوميتر:** وهو جهاز الذي يستخدم لقياس شحنة الضغط الموجب.

**.10 مقياس النيترون:** وهو جهاز حقلي يستخدم لقياس المحتوى الرطوبي لماء التربة بصورة غير مباشرة، ويتكون من مصدر للنايترونات السريعة وكاشف للنيترونات البطيئة ومقياس ومعالج دقيق، ويعتمد على النايترونات البطيئة لقياس المحتوى الرطوبي الحجمي للتربة.

**.11 التدفق الصفائحي:** وهو تدفق ماء التربة والذي يكون بشكل خطوط متوازية وناعمة وبطيئة بحيث اليحدث له أي أضطراب، ويعتبر هذا التدفق نموذجيا لمعظم تدفق الماء في التربة.

**.12 االنحدار المائي:** وهو معدل التغير في الجهد الكلي لماء التربة بالنسبة للمسافة في أتجاه التدفق.

**.13 الجهد االزموزي**: وهو احد انواع الجهد الكلي لماء التربة. هو العمل لكل وحدة الكمية المطلوبة لنقل المياه من حوض مرجعي (ماء نقي) إلى بركة ماء ذات تركيب كيميائية لمحلول التربة عند النقطة المعنية. وهو يتطلب وجود أغشية شبه منفذة مثل الجذور.

- **س2 (a(: علل مايأتي: (10 درجة(**
- **.1 تعد المساحة النوعية أكثر اهمية من نسجة التربة لبيان الظواهر الفيزيوكيميائية للتربة .** وذلك الن المساحة السطحية غالبا ماتكون مرتبطة ببعض صفات التربة المهمة مثل التبادل االيوني، جاهزية بعض العناصر الغذائية، سعة احتفاض التربة بالماء والمغذيات، التمدد والتقلص لذلك تكون اهميتها اكثر اهمية من نسجة التربة.
	- **.2 تؤدي اضافة المادة العضوية للتربة الى خفض كثافتها الظاهرية .**

وذلك ان وجود المـادة العضـوية يؤدي الـي تقليل من قيمـة كثافـة الجزء الصـلب وذلك لأرتفـاع حجم المـادة العضوية مقارنة بكتلتها الواطئة.

**.3 تمتلك الكثافة الحقيقية للتربة تقريبا قيمة ثابتة.**

وذلك بسبب ان قيمة الكثافة الحقيقية للتربية هي معدل كثافة الدقائق المكونية للتربية، وتختلف كثافة الدقائق المكونة لمادة التربة بدرجة واضحة الا ان معدل كثافتها يتراوح بين 2.6 و 2.7 غم /سم ْ بسبب ان اغلب كثفة الكوارتز والفلدسبار وسليكون االطيان تكون ضمن هذا المدى.

- **.4 يستخدم محلول الكالكون 6)3NaPO )لتشتيت دقائق التربة عند تحليل النسجة.** بسبب احتواء محلول الكالكون على أيون الصوديوم والذي يمتلك نصف قطر ذري صكغير جكدا يبلك 9.8 ˚A عندما يكون في حالة عدم تماس لجزيئات المـاء، لكنـه يميل إلـى أن يكون رطبًا بقوة، ويزداد نصـف قطره الفعال ثمانية أضعاف عندما تكون محاطًا بجزيئات الماء. لذلك يعمل على تشتتيت دقائق التربة.
- **.5 يجب فصل الرمل عن الطين والغرين بمنخل أقطار فتحاته 50 مهايكرون عنهد تقهدير نسهجة التربهة بطريقهة الماصة.**

وذلك بسبب ان دقائق الرمل هي دقائق كبيرة الحجم لذلك تفصل حتى لاتؤثر على سرعة الترسيب الطين والغرين في الاسطوانة الحجمية عند تقدير النسجة لان دقائق الرمل تعمل على اجبار دقائق الطين والغرين على الترسيب معها لذلك تفصل لتجنب التاثير على القياس.

**.6 تزداد االيصالية الحرارية للتربة عند الترب ذات الكثافة الظاهرية العالية.** يزيد التقارب بين دقائق التربة القريبة للجسيمات من عدد نقاط الاتصــال، ممـا يزيد من التوصـيل الحـراري. تزداد الايصالية الحراريـة مـع زيـادة الكثافـة نتيجـة لـتلامس الجسيمات التربـة بشكل أفضـل مـع انخفـاض فـي المسامية وكتلة أكبر من المواد الصلبة لكل وحدة حجم مما يعني أن الكثافة الظاهرية تزداد مع زيادة التوصيل الحراري.

**س2 (b(: بأستخدام قانون ستوكس، أحسب الزمن الالزم لترسيب كافة دقائق الرمل الغرين من عمق 15 3 سم في العالق اذا كانت لزوجة الماء 0.0131 غم/سم.ثا وكثافت 0.9997 غم / سم علما ان التعجيل 2 األرضي هو 980 سم / ثا 3 والكثافة الحقيقية هي 2.60 غم / سم . (10 درجة(** 

**.1 لترسيب كافة دقائق الرمل:**

**Medium Sand lower limit =**  $0.25$  **mm =**  $0.025$  **cm** 

$$
t = \frac{18\eta h}{d^2 g \left(\rho_s - \rho_l\right)}
$$
  

$$
t = \frac{18 * \left(0.0131 \frac{g}{cm \sec}\right) * 15 \text{ cm}}{(0.025 \text{ cm})^2 \left(980 \frac{cm}{s^2}\right) \left(2.60 \frac{g}{cm^3} - 0.999 \frac{g}{cm^3} \right)}
$$

 $t = 3.6$  sec

**.**2 **لترسيب كافة دقائق الغرين:**

)

**Silt lower limit = 0.002 mm = 0.0002 cm**

$$
t = \frac{18\eta h}{d^2 g \left(\rho_s - \rho_l\right)}
$$
  
\n
$$
t = \frac{18 * \left(0.0131 \frac{g}{cm \sec}\right) * 15 \text{ cm}}{(0.0002 \text{ cm})^2 \left(980 \frac{cm}{s^2}\right) \left(2.60 \frac{g}{cm^3} - 0.999 \frac{g}{cm^3}\right)}
$$
  
\n
$$
t = 56358 \text{ sec}
$$
  
\n
$$
t = \frac{56358}{3600} = 15.7 \text{ hr}
$$

**س:3a/ أجب عن فرعين فقط: (10 درجة(**

**.1 أرسم مخططا لبيان نظام USDA لتوزيع حجوم دقائق التربة.**

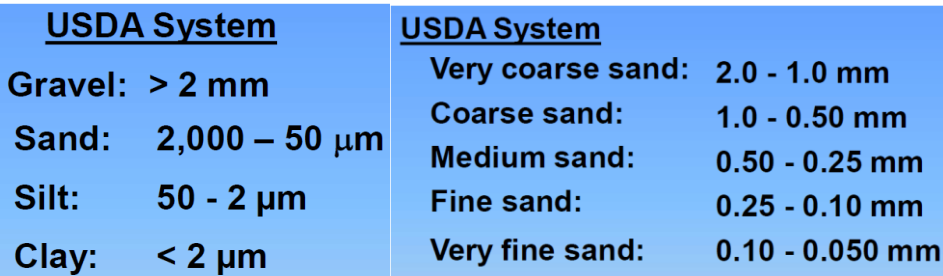

- **.2 ماهي أهم أنواع بناء التربة؟ عدد فقط؟**
- **.1 الفتات**: ا جسام الشبه الكروية أو المتعددة السطون ذات ا سطح المستوية أو المنحنية التي لها مواءمة. طفيفة أو منعدمة لوجوه الدعامات المحيطة ؛ شكل الحبيبات مسامية.
	- **.2 الحبيبيي**: مثل الفتات ولكن شكل الحيبيات غير مسامية.
	- **.3 الكتلي**: متعدد الوجوه أو ا جسام الشبه الكروية. وفيها نوعين وهما: كتلي زاوي وفيه تكون معظم الزوايا والرؤوس بشكل زاوية شبه حادة. والنوع الثاني كتلي شبه زوايا وفيه تكون الرؤوس بشكل مدورة ومسطحة مع العديد من القمم والرؤوس المستديرة.
	- **.4 المنشوري**: مثل المنشور، مع بعدين مرتبة بخط عمودي وقمم عمودية وكذلك الرؤوس زاوية بدون قمم مدورة.
		- **.5 العمودي**: مثل المنشوري، لكن الرؤوس تكون بزاوية و قمم مدورة.
			- **.6 الصفائحي**: مثل الصفيحة، مرتبة حول مستوى ا فقي

**.7 ماهي اهم محاسن ومساوئ جهاز TDR المستخدم لقياس المحتوى الرطوبي؟**

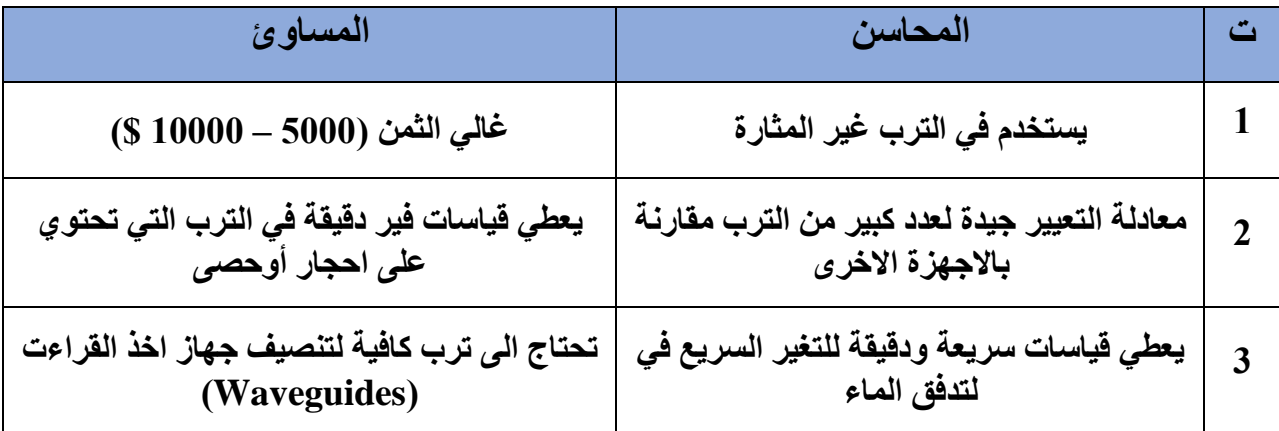

**س:3b/ أحسب الكثافة الظاهرية بطريقة شمع البرافين اذا كانت كتلة التربة الجافة هوائيا 48.5 غم والمحتوى الرطوبي الكتلي لها %1.1 وكان كتلة البيكر والماء والتربة هي 110.5 غم وكتلة البيكر والماء هي 60.4 3 غم وكثافة الماء وشمع البرافين هي 1 و 0.4 غم / سم على التوالي (10 درجة(**

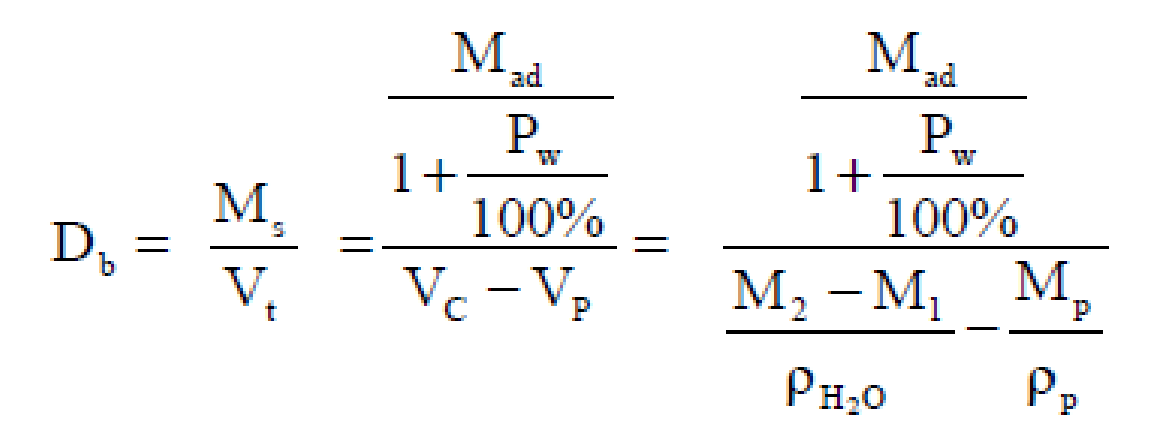

**Ms = 48.5 / 1.011 = 47.97 g**

**Mas of Paraffin = 110.5 – 60.4 = 50.1 g – 48.5 g = 1.6 g**

**Volume of Paraffin = 1.6 / 0.4 = 4**  $cm^3$ 

**<sup>3</sup> Volume of Displaced Water = 110.5 – 60.4 = 50.1 g / 1 = 50.1 cm**

 $Vt = 50.1 - 4 = 46.1$  cm<sup>3</sup>

 $\mathbf{Db} = 47.67 / 46.1 = 1.03$   $\mathrm{g/cm^3}$ 

**س:4a/ قدر االيصالية المائية المشبعة بطريقة عمود الثابت لنموذج تربة بواسطة أسطوانة معدنية طول عمود التربة فيها 10 سم وقطر االسطوانة 8 سم كان كتلة الماء المجمع اسفل عمود التربة 180 غم خالل 20 دقيقة عند تسليط عمود ماء في اعلى العمود مقداره 6 سم؟ (10 درجة(**

$$
Ksat = \frac{V}{A.t} \times \frac{L}{(H_{t1} - H_{t2})}
$$

 $\text{Top} = \text{Ht}_{1} = \text{Hg}_{1} + \text{Hp}_{1} = 10 + 6 = 16 \text{ cm}$ 

**Bottom Ht**<sub>2</sub> = Hg<sub>2</sub> + Hp<sub>2</sub> = 0 + 0 = 0 cm

$$
A = 3.14 * (8/2)^{2} = 3.14 * 16 = \frac{50.24 \text{ cm}^{2}}{180}
$$
  

$$
Ksat = \frac{180}{50.24 * 20} \times \frac{10}{(16 - 0)}
$$
  

$$
Ksat = 0.111 cm/min
$$

 **س:4b/ .1 ماهي فرضيات قانون ستوكس لترسيب الدقائق من عوالقها؟ )5 درجات(. .1** ان دقائق التربة تكون كبيرة الحجم مقارنة بجزيئات السائل. **.2** ان دقائق التربة كروية. **.3** ان جميع الدقائق لها نفي الكثافة. **.4** اليوجد تأثير لجدران االنبوب على دقائق التربة وكذلك تأثير الدقائق على بعضها البعض قليل. **.5** يجب ان يكون تركيز الدقائق في المعلق منخفضا. **.6** ان جريان الماء يكون صفائحي او طبائقي.

**.7 عدد خمس محددات لطريقة المكثاف والتي تستخدم لتوزيع حجوم دقائق التربة؟ )5 درجات(.**

**.1** تم تعييكر عنكد درجكة الحكرارة 20 ˚م، وعليكه فكأن أي انحكراف شكديد فكي درجكة الحكرارة عكن هكذه الدرجكة يسبب خطأ في قرأة المكثاف.

**.2** تم تعيير المكثاف بأستخدام تربة متوسطة النسجة، لذا فالطريقة التعتبر جيدة بالنسبة للدقائق الخشنة جدا أو الناعمة جدا.

**.3** ان عمليكة الكرم الميككانيكي باسكتخدام ماكنكة الكرم والتكي تعمكل علكى تكسكير الكدقائق الكبيكرة الكى صكغيرة الحجم، وخاصة دقائق الرمل مما ينعكس على التوزيع الحقيقي لحجوم دقائق التربة.

**.4** يجب ان ال يتجاوز تركيز الدقائق في عكالق التربكة عكن %2 فكي حكين نجكد ان التركيكز قكد يصكل الكى %5 وحتى %10 مما يسبب خطأ في القياس.

**.5** بسبب ترسب دقكائق التربكة علكى بصكلة المكثكاف يحصكل خطكأ فكي القكرأة وخاصكة فكي القكرأة االولكى )بعكد مرور 40 ثانية تقريبا).

**.6** ان أدخال المكثاف خذ القرأة ومن ثم اخراجه سيحرك العالق مما يقثر على ترسيب الدقائق.

**.7** ان المكثاف اليقرأ كثافة العالق في نقطة واحدة محددة بل يأخذ معدل القراة على طول بصلته.

**.8** ان المكثاف اليقرأ كثافة العالق في نقطة اوعمق ثابت البعد عن سطح العالق بل في أعماق مختلفة.

**س:5a/ أحسب المساحة السطحية الكلية لتربة تحتوي %10 رمل خشن جدا %15 رمل متوسط و%10 رمل ناعم و%20 غرين %10 طين كولونايت )40 نانوميتر سمك الصفيحة( و%20 طين االاليت )7.5**

**نانوميتر سمك الصفيحة( و%15 طين مونتمواليت )1.0 نانوميتر سمك الصفيحة(؟ (10 درجة(**

## **Sand and Silt**

 $((0.0026/0.2)+(0.0175/0.1)+(0.0375/0.15)+(0.15/0.1))=$ 

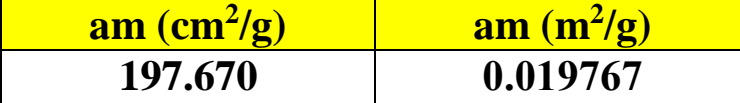

**Clay**

 $((7-10*1)/0.15)+( (7-10*7.5)/0.2)+((7-10*40)/0.1)=$ 

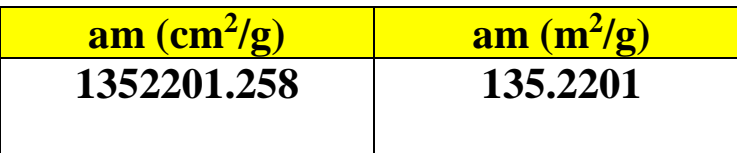

**س:5b/ اجب عن فرعين فقط:** )**10 درجة(. .1 ماهي أهم الطرق المستخدمة لتقدير منحنى الوصف الرطوبي لجميع المديات؟ 1(** صفيحة الشد )قمع بوخنر(. 10 كيلوباسكال. **2(** قدور الضغط. 10 – 300 كيلوباسكال. **3(** اغشية الضغط. 500 – 10000 كيلوباسكال.

**.2 ماهي ظاهرة تخلف اوهستيريا التربة؟ وماهي أهم أسباب تكون هذه الظاهرة؟** 

هي ظاهرة عدم تطابق منحنى التجفيف ومنحنى الترطيب في منحنى الوصف الرطوبي.

- عدم التماثل الهندسي للمسامات.
	- تأثير زاوية التماس.
		- الهواء المضغوط.
	- االنتفاخ واالنكماش.

**.3 أرسم نموذج أميرسون لتكوين تجمعات التربة مبينا أليات ذلك.**

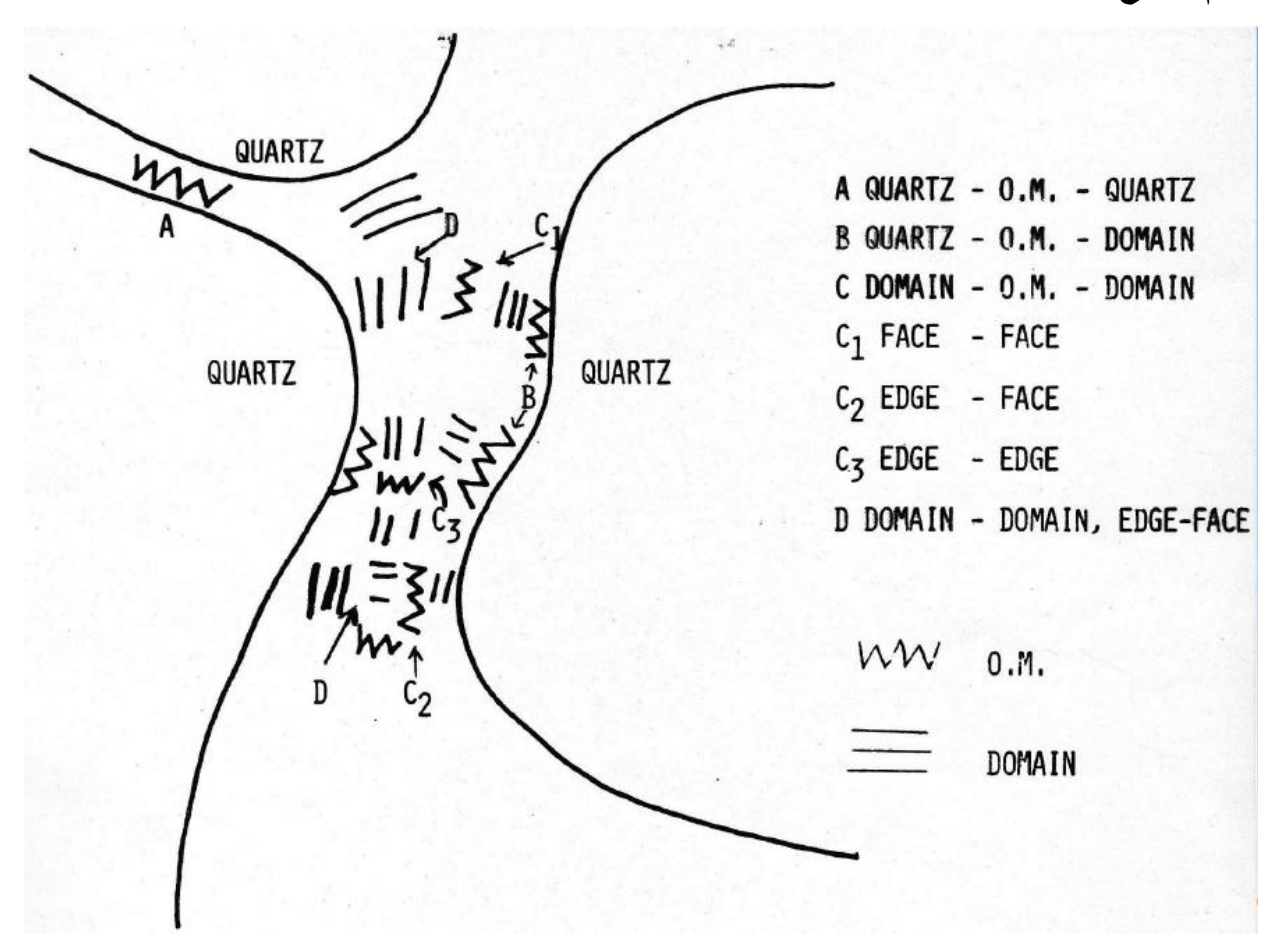

**س:6a/ قدر معدل القطر الموزون ومعدل القطر الهندسي لتقدير بناء التربة بطريقة النخل الرطب من توزيع تجمعات التربة االتية لتربة مزروعة؟ (10 درجة(**

| <b>Aggregate</b><br><b>Diameter</b><br>Range (mm); $x_i$ | Average<br><b>Aggregate Size</b><br>$(mm); X_i$ | تربة<br>مزروعة<br>$(\%)$ | Wi             | Wi * Xi        | $(\ln(x_i))$ | $\ln(x_i) * wi$ |
|----------------------------------------------------------|-------------------------------------------------|--------------------------|----------------|----------------|--------------|-----------------|
| $50.0 - 20.0$                                            | 35                                              | $\theta$                 | $\overline{0}$ | $\overline{0}$ | 3.5553       | 0               |
| $20.0 - 10.0$                                            | 15                                              |                          | 0.01           | 0.15           | 2.7081       | 0.0271          |
| $10.0 - 5.0$                                             | 7.5                                             | 3                        | 0.03           | 0.225          | 2.0149       | 0.0604          |
| $5.0 - 2.0$                                              | 3.5                                             | 5                        | 0.05           | 0.175          | 1.2528       | 0.0626          |
| $2.0 - 1.0$                                              | 1.5                                             | 15                       | 0.15           | 0.225          | 0.4055       | 0.0608          |
| $1.0 - 0.50$                                             | 0.75                                            | 27                       | 0.27           | 0.2025         | $-0.2877$    | $-0.0777$       |
| $0.50 - 0.00$                                            | 0.25                                            | 49                       | 0.49           | 0.1225         | $-1.3863$    | $-0.6793$       |
| <b>Sum</b>                                               |                                                 |                          |                | 1.1            |              | $-0.5460$       |

**معدل القطر الموزون = 1.1 ملم**

**EXP = 0.579278 ملم -0.5460 معدل القطرالهندسي =**

**س:6b/ اجب عن فرعين فقط: )10 درجة(**

**.1 -** *f* **=** *fa* **أذ ان: f ههي المسهامية الكليهة وأن** *fa* **ههي المسهامية الهوائيهة و ههي الرطوبهة الحجميهة. برهن ذلك.** 

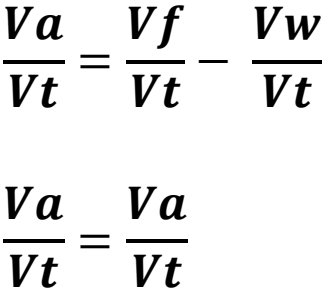

- **.2 أذكر أهم العوامل المؤثرة في شكل منحنى الوصف الرطوبي لماء التربة.** 
	- **1(** نسجة التربة
	- **2(** بناء التربة
	- **3(** منحنى الترطيب والتجفيف.
		- **4(** معدل الترطيب.
			- **5(** الحراثة
			- **6(** التراص
		- **7(** اضافة المادة العضوية
	- **.3 ماهي العوامل المؤثرة على حرارة التربة. وضح ذلك؟**
		- **.1** االشعاع من الشمي.
		- **.2** خطوط الطول والعرض.
		- **.3** اتجاه وانحدار تعرض االرض لالشعاع الشمسي.
			- **.4** التوزيع االرض والماء.
			- **.5** الغطاء الخضري : يعمل كعازل.

**كلية علوم الهندسة الزراعية / جامعة بغداد القسم: مكافحة التصحر المرحلة: الثالثة النموذج: 1**

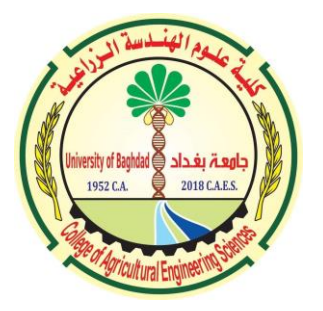

**العام الدراسي: 2022 - 2023 المادة: فيزياء التربة الزمن: 3 ساعات التاريخ: االحد 2023/1/29**

# **االمتحان النهائي للفصل الخريفي**

**س:1 عرف عشرة مما يأتي: (20 درجة(** درجة الأشباع، السعة الحرارية الكتلية، نسجة التربة، التبادل الايوني، معادن الطين نوع 1:2، ثباتية التجمعات، الجهد الكلي لمـاء التربـة، الشد السطحي، بيزوميتر ، مقيـاس النيوترون، التدفق الصـفائحي، الانحدار المائي، الجهد الاز موزي. **س:2a/علل خمسا ممايأتي: (10 درجة(** 1. تعد المساحة النو عية أكثر اهمية من نسجة التر بة لبيان الظو اهر الفيز يو كيميائية للتر بة . 2. تؤدي أضـافة المـادة العضوية للتربة الى خفض كثافتها الظـاهرية . 3. تمتلك الكثافة الحقيقية للتر بة تقر يبا قيمة ثابتة. **4.** يستخدم محلول الكالكون NaPO3)6 لتشتيت دقائق التربة عند تحليل النسجة. 5. بجب فصل الر مل عن الطين و الغر ين بمنخل أقطار فتحاته 50 مايكر و ن عند تقدير نسجة التر بة بطر يقة الماصة **6.** تزداد الايصـالية الحرارية للتربة عند الترب ذات الكثافة الظـاهرية العالية. **س:2و//** بأستخدام قانون ستوكس، أحسب الزمن اللازم لترسيب كافة دقائق الرمل المتوسط والغرين من عمق 15 سم في العالق اذا كانت لزوجة المـاء 0.0131 غم/سم ثا وكثافتـه 0.9997 غم / سم<sup>3</sup> علمـاً ان التعجيل الأرضي هو 980 سم / ثا<sup>2</sup> والكثافة الحقيقية هي 2.60 غم / سم<sup>3</sup>. (**10 درجة) س:3a/ أجب عن فرعين فقط: (10 درجة(** 1. أرسم مخططاً لبيان نظام USDA لتوزيع حجوم دقائق التربة. 2. ماهي أهم أنواع بناء التربة؟ **عدد فقط**؟ 3. ماهي اهم محاسن ومساوئ جهاز TDR المستخدم لقياس المحتوى الرطوبي؟ **س3:1** أحسب الكثافة الظاهرية بطريقة شمع البر افين اذا كانت كتلة التربة الجافة هوائيا 48.5 غم والمحتوى الرطوبي الكتلي لها 1.1% وكان كتلة البيكر والماء والتربة هي 110.5 غم وكتلة البيكر والماء هي 60.4 غم وكثافة الماء وشمع البرافين هي 1 و 0.4 غم / سم<sup>3</sup> على التوالي (**10 درجة) س4:4/** قدر الايصالية المائية المشبعة بطريقة عمود الثابت لنموذج تربة بواسطة أسطوانة معدنية طول عمود التربة فيها 10 سم وقطر الاسطوانة 8 سم كان كتلة الماء المجمع اسفل عمود التربة 180 غم خلال 20

دقيقة عند تسليط عمود ماء في اعلى العمود مقداره 6 سم؟ (10 **درجة)** 

 **س:4b/ أجب عن ممايأتي: (10 درجة( .1** ا ه ا رضي اق نيلاستيكسالترسيباأللاق يااا اعيأللقه ؟ )**5 درجات(.** 2. عدد **خمس** محددات لطريقة المكثاف والتي تستخدم لتوزيع حجوم دقائق التربة؟ (5 **درجات). س:35/** أحسب المساحة السطحية الكلية لتربة تحتوي 10% رمل خشن جدا 15% رمل متوسط و10% رمل ناعم و20% غرين 10% طين كولونايت (40 نانوميتر سمك الصفيحة) و20% طين الالايت (7.5 نانوميتر سمك الصفيحة) و15% طين مونتمولايت (1.0 نانوميتر سمك الصفيحة)؟ (1**0 درجة) س:5b/ اجب عن فرعين فقط:** )**10 درجة(.** 1. ماهي أهم الطرق المستخدمة لتقدير منحني الوصف الرطوبي لجميع المديات؟ **2.** ماهي ظاهرة تخلف او هستير يا التربة؟ وماهي أهم أسباب تكون هذه الظاهرة؟ 3. أرسم نموذج أميرسون لتكوين تجمعات التربة مبيناً أليات ذلك.

**س:2:**6/ قدر معدل القطر الموزون ومعدل القطر الهندسي لتقدير بناء التربة بطريقة النخل الرطب من توزيع تجمعات التربة الاتية؟ **(10 درجة)** 

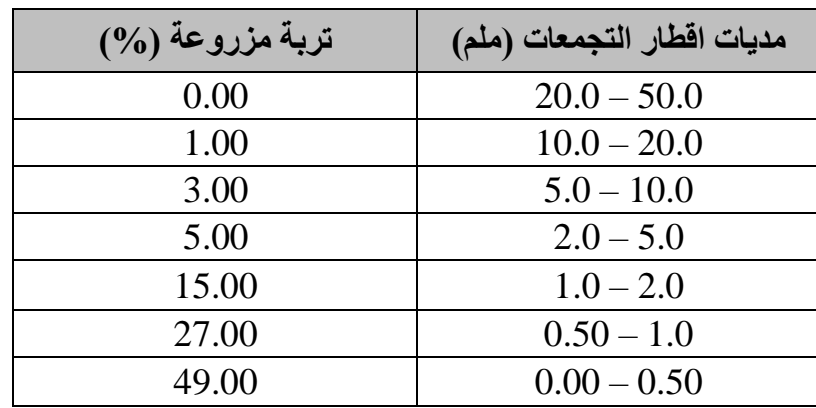

 **س:6b/ اجب عن فرعين فقط: )10 درجة(**

المسامية الكليمة وأن fa هي المسامية الكلية وأن fa هي المسامية الهوائية و  $\theta$  هي الرطوبـة الحجميـة .  $f$ a = f -  $\theta$  .1 بر هن ذلك. 2. أذكر أهم العوامل المؤثرة في شكل منحنى الوصف الرطوبي لماء التربة. 3. ماهي العوامل المؤثرة على حرارة التربة. وضح ذلك؟

**مع أطيب تمنياتي بالنجاح والموفقية**

 **م.د. صالح مهدي نجم أ.د. عبد الغفور ابراهيم حمد أستاذ المادة رئيس قسم مكافحة التصحر** 

 $\prec$ **كلية علوم الهندسة الزراعية / جامعة بغداد القسم: مكافحة التصحر المرحلة: الثالثة النموذج: 1**

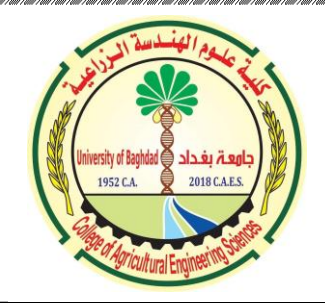

**العام الدراسي: 2022 - 2023 المادة: هندسة الري والبزل الزمن: 3 ساعات التاريخ: الخميس 26 / 1 / 2023**

الامتحان النهائي للفصل الخريفي **السؤال األول... <sup>20</sup> درجة(** أجب عن أحد الفرعين ... –1 عُرِّف الري من قبل Hansen … أنه إضافة الماء للتربة لتحقيق جملة أغراض، عددها ، وحدد المهمات التي يضطلع بها علم الري ... 2– لماذا تجرى التحريات لأغراض البزل، وما أهم مراحلها، وأذكر أهم الأسئلة التي تعطينا التحريات إجابة عليها. *السؤال الثـانـي... 20 درجـة)* **اختبر العبارات الآتية وأشر بعلامة (√) أو (×) وصـحح الخطأ إن وجد.( الاجابـة** على خمسة فقط(.  $0.9$  إذا كان Pw =0.35 باذا كان a = 1.4 غم⁄سم<sup>3</sup> فإن d = 50 سم لعمق . - يستعمل جهاز عداد التيار في الحقل لقياس التصريف. 3– مفهوم الري مرادف للبزل في أي مشروع زراعي. 4– يعبر عن معدل الغيض بوحدات طول، والغيض التراكمي بوحدات مساحة. -5 من قانون الإيصالية المائية  $\kappa \frac{b}{I_{\rm eff}}=-{\kappa}^2$  فهي تعبير عن حركة الماء في جسم التربة. –6 عادة يكون عمق المبازل الحقلية والمجمعة المفتوحة 2 م. -7 تعتبر طريقة الري الشريطي من طرق تي المروز. *السؤال الثالث... 20 درجة ) أجب عن فرعين مم*ايأتي : حقل مزروع بمحصول الشعير، يراد احتساب الزمن اللازم لإروائه t بالساعة وفق المعطيات التالية : عمق المنطقة الجذرية *Pw= 7% ، Pw= 7% ، D =`100cm* دونم)، تصرريف القناة التي تغذي الحقل Q (40 لتر/ثانية).

- $-2$  ألقيت قطعة خشبية في مجرى مائي مساحة مقطعه العرضي 10000سم $^2$  فقطعت مسافة 20م في  $-2$ زمن 120 ثانية أحسب التصريف بالمتر المكعب لكل ساعة.
- وانا كان الاستهلاك المائي لحقل بوحدات التصريف يساوي ( 1000 مترمكعب $\diagup$  دونم $\diagup$  موسم )... المطلوب ( حساب الـ ( ET ) بوحدات ( طول، سم ) ، وحدات ( معدل، بافتراض أن موسم النمو100 يوم ). *السؤال الرابع... 20 درجة ) عرِّف خمساً مماي*أتي : 1− الاستهلاك المائي، 2− نظام النبات، 3− قدرة التبخر والنتح، 4– احتياجات الحقل الإروائية، 5– المقنن الحقلي الاراوئي، 6– مقنن القنوات والسواقي،
	- -7 معامل النبات ( K<sub>c</sub>).
- ا*لسؤال الخامس... 20 درجة)* أجب عمايأتي ... 1- يتطلب تقييم نظام الري الأخذ بنظر الاعتبار مدى ملائمته أو كفايته وكفاءته، وضح ذلك. 2- فسِّر وجود الإشارة السالبة في قانون دارسي ، وبين نوع العلاقة بين التدفق ( q ) و انحدار جهد ماء النربة الكلي (<u>AH</u>). 3- معدل حركة الماء تحت ظروف التشبع تكون كالآتي : الترب الرملية > الترب المزيجة > الترب
- 4- ضع الرموز التالية في معادلة حسابية ( Re ، Ws ، Ei ، LR ، ET ، FIR )... مشيرا إلى ما يعنيه كل رمز في المعادلة.

انتهت االسئلة

مع الرجاء لجميع الطالب الممتحنين التوفيق والسداد والنجاح

 **أستاذ المادة****رئيس القسم**  م.د. بسام علاء الدين حامد أ.م. د. عبد الغفور ابراهيم حمد أ.م. د. عبد الغفور ابراهيم حمد أ.

الطينية.

**كلية علوم الهندسة الزراعية / جامعة بغداد القسم: مكافحة التصحر المرحلة: الرابعة نموذج: 1**

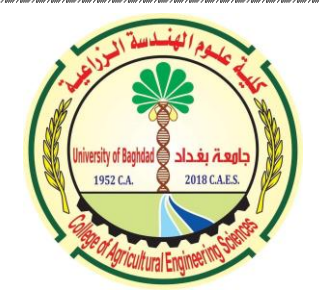

**العام الدراسي: 2022 - 2023 المادة: ميكانيك موائع الزمن: 3 ساعات التاريخ: 5 / 2 / 2023**

#### **االمتحان النهائي للفصل الخريفي 20223-2022**

**السؤال األول 20 درجة** ( حول العبارات اللفظية اآلتية إلى ما يقابلها من عبارات رياضية رمزية ) اإلجابة على خمسة فقط (. -1 اللزوجة نسبة إجهاد القص إلى انحدار السرعة... 2- الكثافة الوزنية ( كاما ) تساوي الكثافة الكتلية ( رو ) مضروبة بالتعجيل الأرضي ... -3 السيولة مقلوب اللزوجة ... -4 الطاقة الميكانيكية الكلية هي مجموع الطاقة الحركية والطاقة الكامنة التثاقلية ... -5 قوة القص هي حاصل جداء إجهاد القص في المساحة ... -6 يعرف الضغط بأنه حاصل قسمة قوة الضغط على المساحة ... 7- من معادلة برنولي فإن مجموع جهود الجذب الأرضي والضغط والطاقة الحركية ثابت في أي منطقة من مناطق حركة المائع ( السائل ) ... **السؤال الثاني 20 درجة (** أجب عن أحد الفرعين ... -1 سائل لزوجته 0.9 نيوتن × ثانية / متر مربع أحسب إجهاد القص في الحالتين أ- إذا كان انحدار السرعة 2 ثا 1- ب- إذا كان انحدار السرعة 1.53 ثا<sup>-1</sup> ت -ماذا تستنتج من حساب إجهاد القص في كلتا الحالتين؟ **-2** مكعب طول ضلعه ) 75 cm) ، ملئ بزيت لحد ارتفاع )70 cm )وكانت كتلة الزيت تساوي )9650 kg (... المطلوب حسابه لهذا الزيت ... 1- الكثافة الكتلية مقدرة بوحدة ( غم / سم<sup>3</sup> ) و ( كغم / م<sup>3</sup> )... 2- الكثافة الوزنية مقدرة بوحدة ( داين / سم<sup>3</sup> ) و ( نيوتن / م<sup>3</sup> ) ... -3 الكثافة النسبية لمادة الزيت... -4 الحجم النوعي للزيت . **السؤال الثالث <sup>20</sup> درجة (** أجب على كل مما يأتي ... -1 أذكر خصائص كالً من ... أ- الجريان ب - الموائع -2 أذكر وحدة القياس في النظام الدولي ) SI ) لكل من المصطلحات اآلتية... 1- الزمن. 2- الطول. 3- الكتلة. 4- درجة الحرارة. 5- السرعة. 6- التعجيل. 7- القوة. 8- الشغل. 9- الطاقة. 10- اللزوجة.

**السؤال الرابع <sup>20</sup> درجة**( بالمعطيات اآلتية... معادلة ارتفاع وانخفاض الس آخذا ائل في األنبوب الشعري ً ( و جيب تمام الزاوية ) 135 <sup>Ο</sup> **r ) ρl ) g / ( . γ2= ( hc** ، جيب تمام الزاوية ) 15 Ο ( هو ) 0.966 ( و ) - ( على التتابع .... حل المسألة الفيزيائية... 3 أنبوب قطره )1.5 mm )وضع بشكل عمودي في قدح يحتوي ماء كثافته ( m/kg 1000 (إذا عرفت أن معامل الشد السطحي للماء ) m/N ) والزاوية ( °= ( .... جد اآلتي : .1 ارتفاع الماء في األنبوب بسبب الخاصية الشعرية. .2 ارتفاع الماء في األنبوب إذا تضاعف قطر األنبوب . أن كثافة الزئبق الكتلية ) 13600 كغم / م .3 جد ارتفاع الزئبق )بدل الماء( للقطر )2 mm) علماً 3 ) ومعامل الشد السطحي له ) m/N) . وزاوية تماس الزئبق مع الزجاج .) =° ( **السؤال الخامس 20 درجة (** أجب عن أحد الفرعين... ) اإلجابة على خمسة فقط ( -1 اختبر العبارات اآلتية وأشر بعالمة )✓( أو )×( وصحح الخطأ حيثما وجد أ- . الفيزياء دراسة المادة فقط أو الطاقة فقط أو االثنين معاً ب - تشمل الطاقة الميكانيكية كالً من الطاقة الحركية والطاقة الكامنة التثاقلية. ت - المائع المثالي الذي تنعدم فيه اللزوجة وقابليته لالنكباس اثناء الجريان. ث - الجريان االضطرابي هو الجريان الذي تكون فيه حركة جسيمات المائع بمسارات متقاطعة. ج- حسب برنولي إذا كانت 2v أكبر من 1v فإن 2p أكبر من 1p . ح- تكون األجسام إما في حالة صلبة أو مائعة. خ- تنخفض اللزوجة بارتفاع إجهاد القص. المصطلحات اآلتية... -2 ع ّرف تعريفا علمياً أ- علم الفيزياء. ب .- ميكانيك الموائع. ت .- المائع المثالي. ث - اللزوجة. ج- السيولة. ح- الباسكال. خ- الجريان االنسيابي.

انتهت الأسئلة

الرجاء لجميع الطالب الممتحنين التوفيق والسداد والنجاح

 **أستاذ المادة****رئيس القسم**  م.د. بسام عالء الدين حامد أ. م.د. عبد الغفور ابراهيم حمد